# **Частное профессиональное образовательное учреждение «Магнитогорский колледж современного образования»**

# **Принят**

Методическим советом ЧПОУ «Магнитогорский колледж современного образования»

Протокол № 6 от 27.06.2022 г.

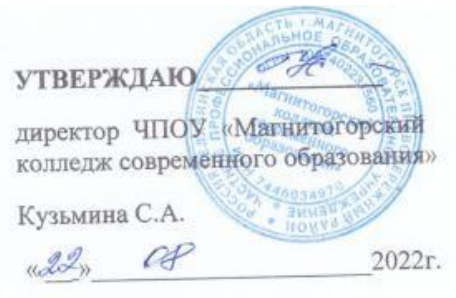

# КОНТРОЛЬНО-ОЦЕНОЧНЫЕ СРЕДСТВА ПО ЭЛЕКТИВНОМУ КУРСУ **ЭК.01. ОСНОВЫ ИНФОРМАТИКИ**

для специальности среднего профессионального образования социально-экономического профиля **38.02.04 Коммерция (по отраслям) (заочная форма обучения)**

Магнитогорск, 2022г.

Контрольно-оценочные средства по элективному курсу **ЭК.01. Основы информатики** разработаны на основе Федерального государственного образовательного стандарта среднего общего образования, Федеральных государственных образовательных стандартов среднего профессионального образования по специальностям СПО и рабочей программы элективного курса.

# Разработчики:

1. Якимец Олеся Сергеевна, преподаватель ЧПОУ «Магнитогорский колледж современного образования»

# Эксперты (при наличии):

Техническая экспертиза комплекта контрольно-оценочных средств элективного курса **ЭК.01. Основы информатики** пройдена.

Эксперт: Докукина Е.П., методист ЧПОУ «Магнитогорский колледж современного образования»

# **Содержание**

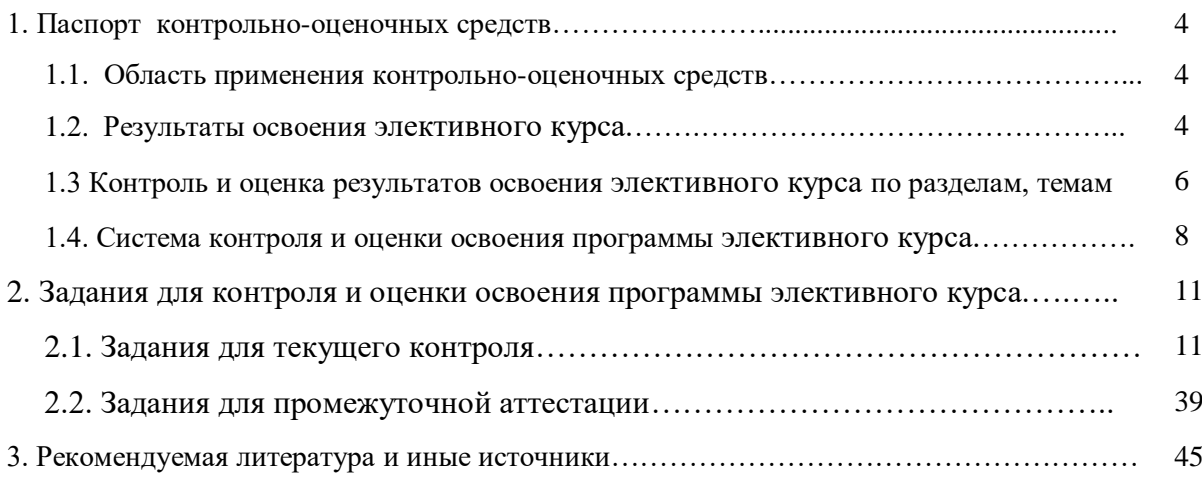

# **1. ПАСПОРТ КОНТРОЛЬНО-ОЦЕНОЧНЫХ СРЕДСТВ**

#### **1.1 Область применения**

Контрольно-оценочные средства предназначены для контроля и оценки образовательных достижений обучающихся, осваивающих программу элективного курса **ЭК.01. Основы информатики**.

Контрольно-оценочные средства включают контрольные материалы для проведения текущего контроля и промежуточной аттестации.

КОС разработаны в соответствии с примерной и рабочей программами элективного курса **ЭК.01. Основы информатики.**

# **1.2. Результаты освоения учебного предмета**

В результате освоения элективного курса обучающийся должен достичь следующих результатов: личностные (Л), метапредметные (МП), предметные (П).

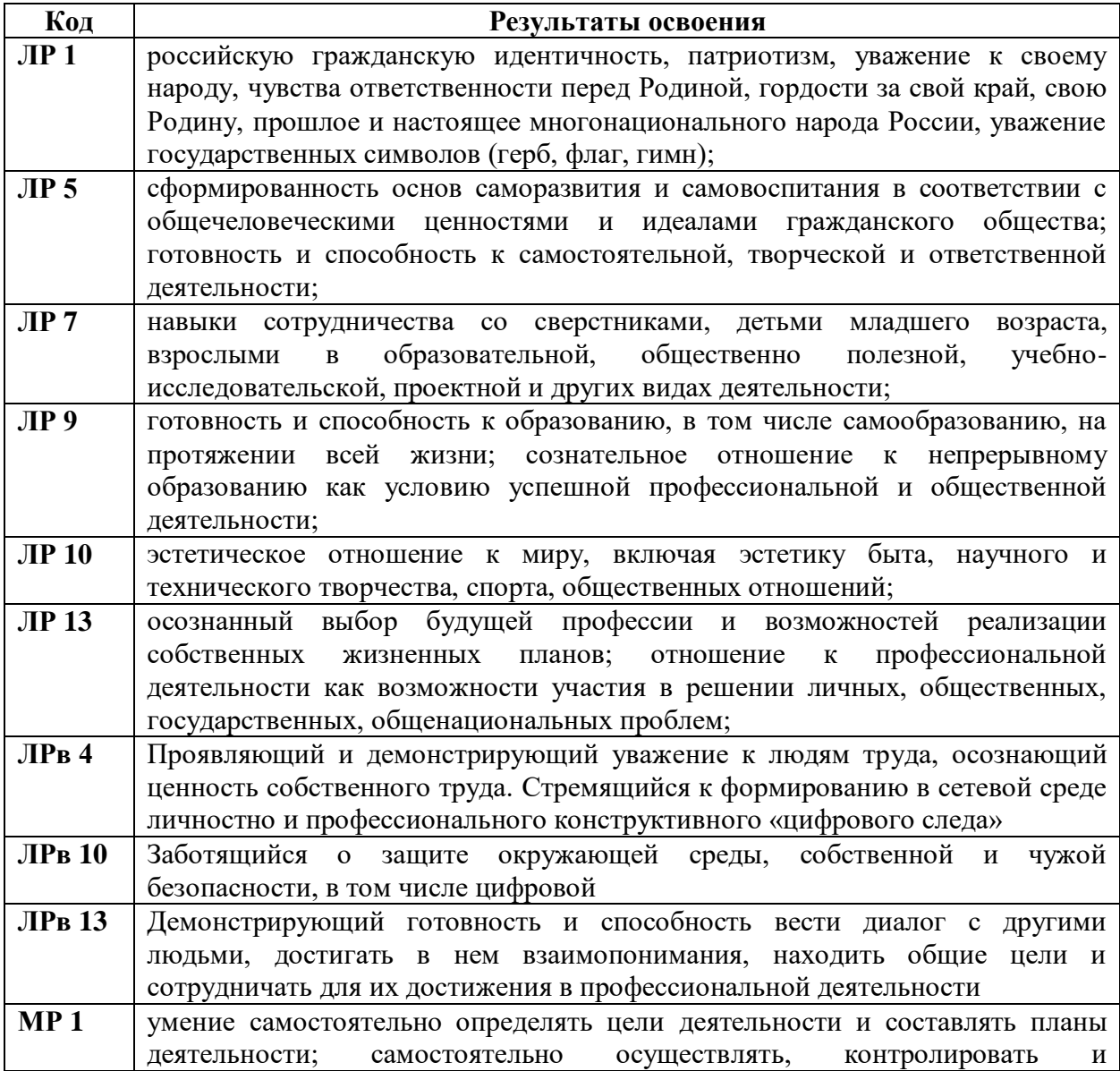

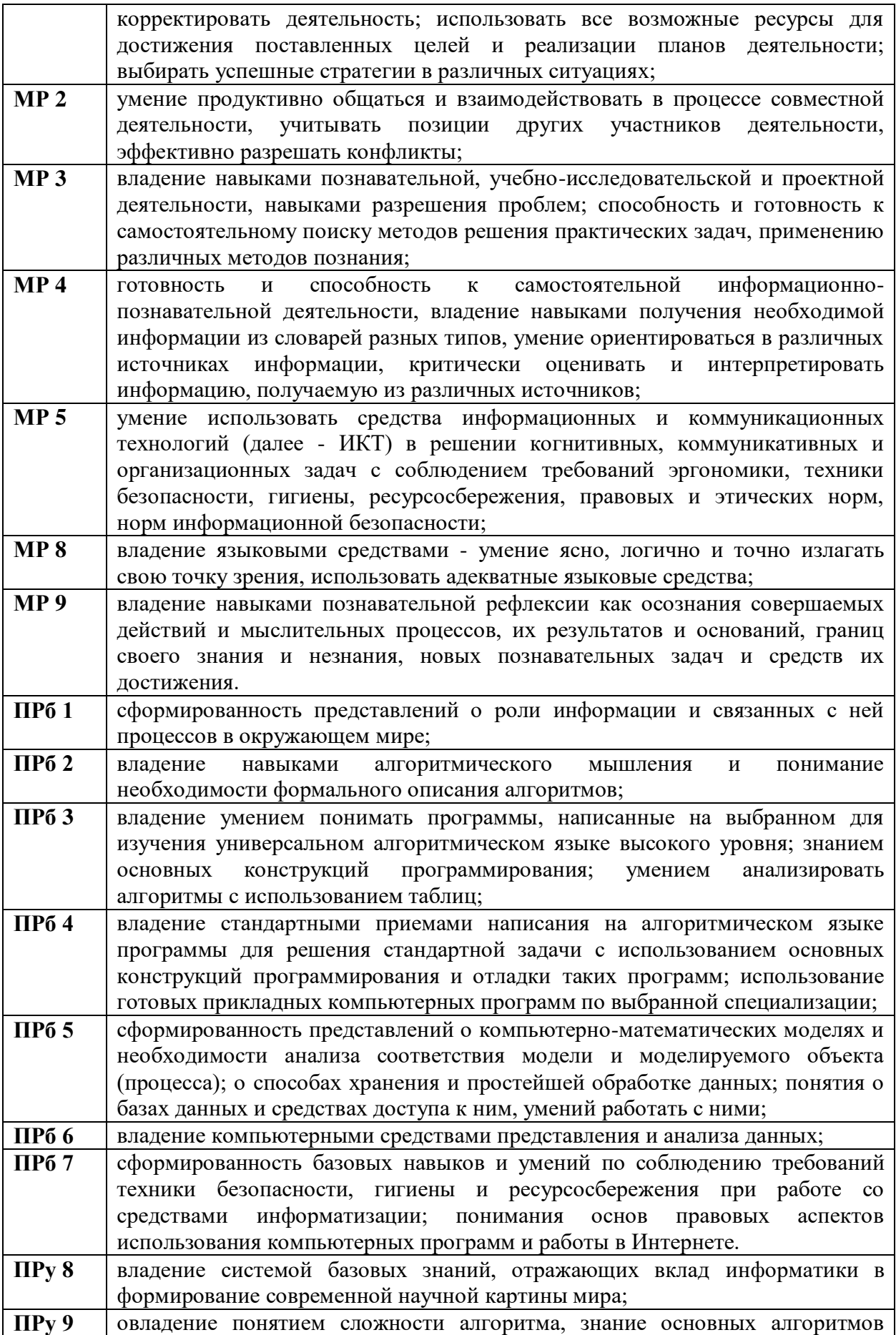

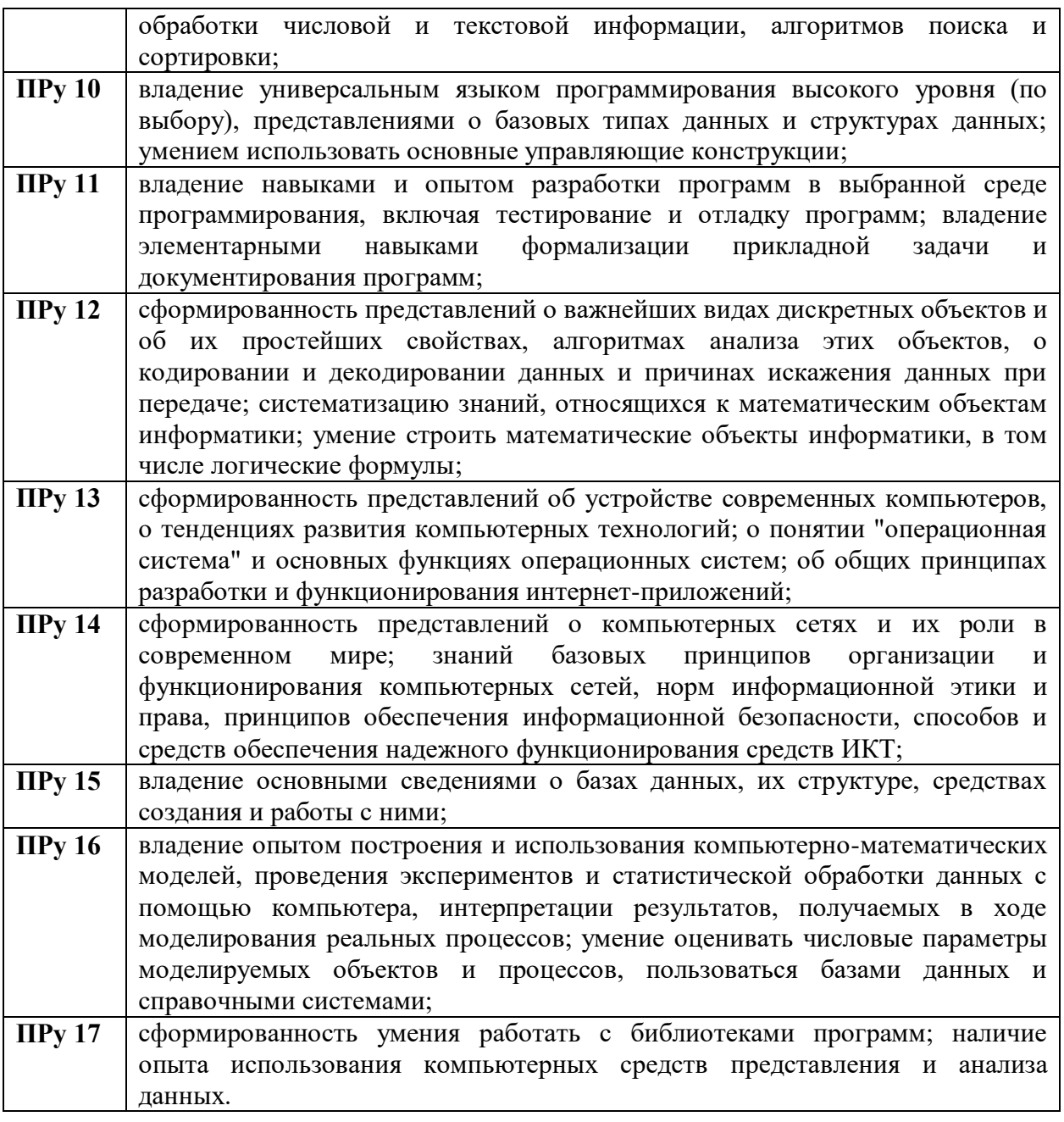

# **1.3 Контроль и оценка результатов освоения элективного курса по разделам, темам**

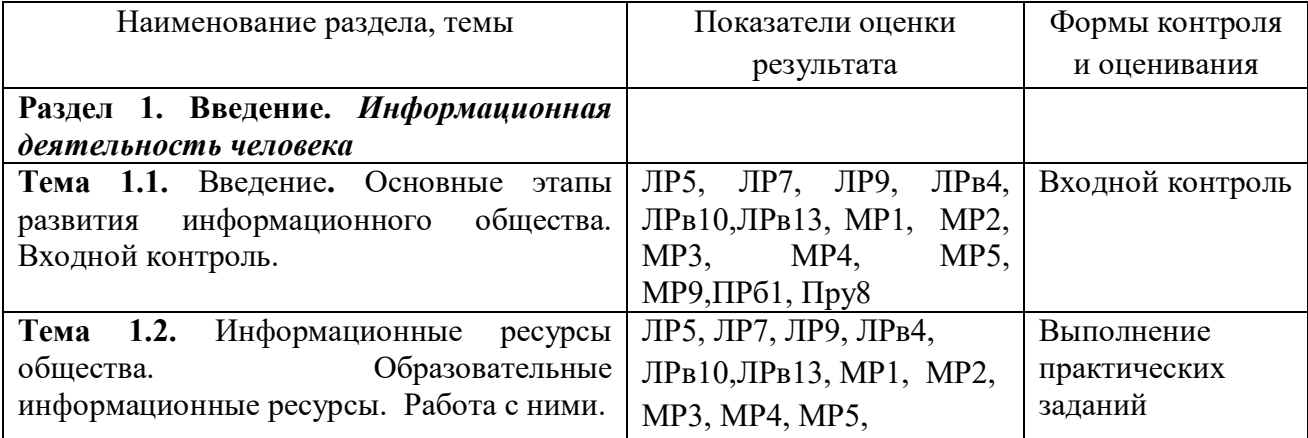

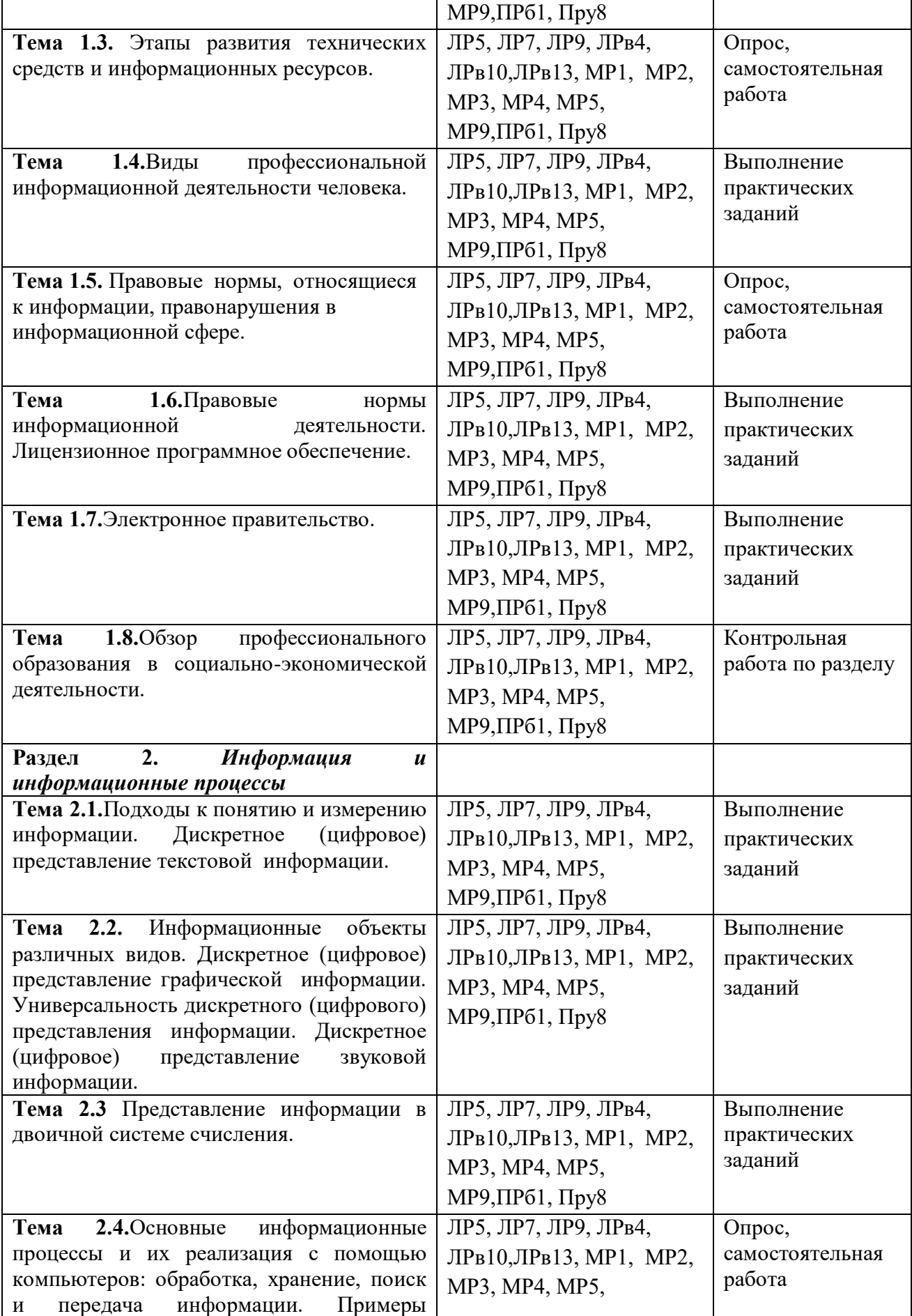

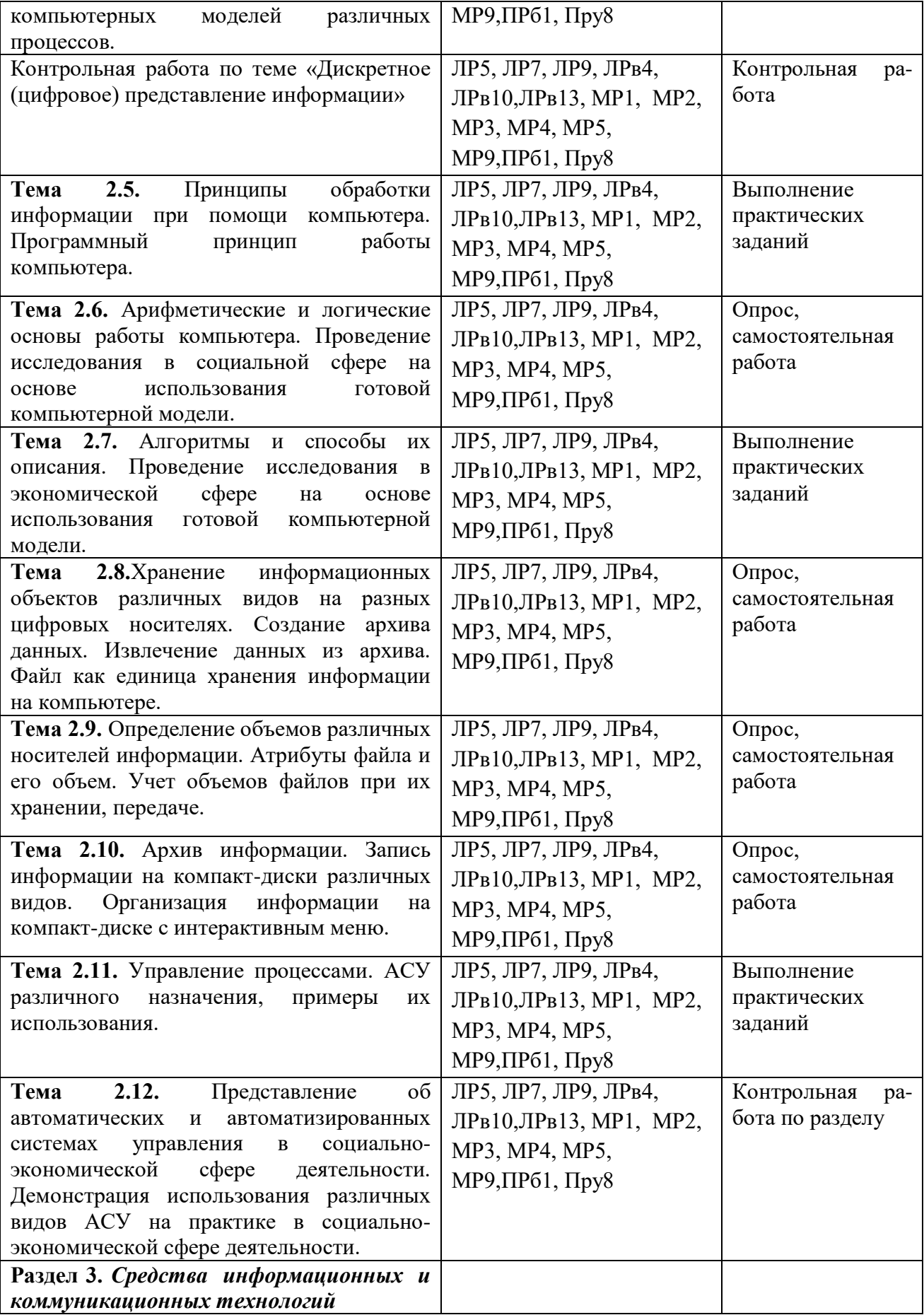

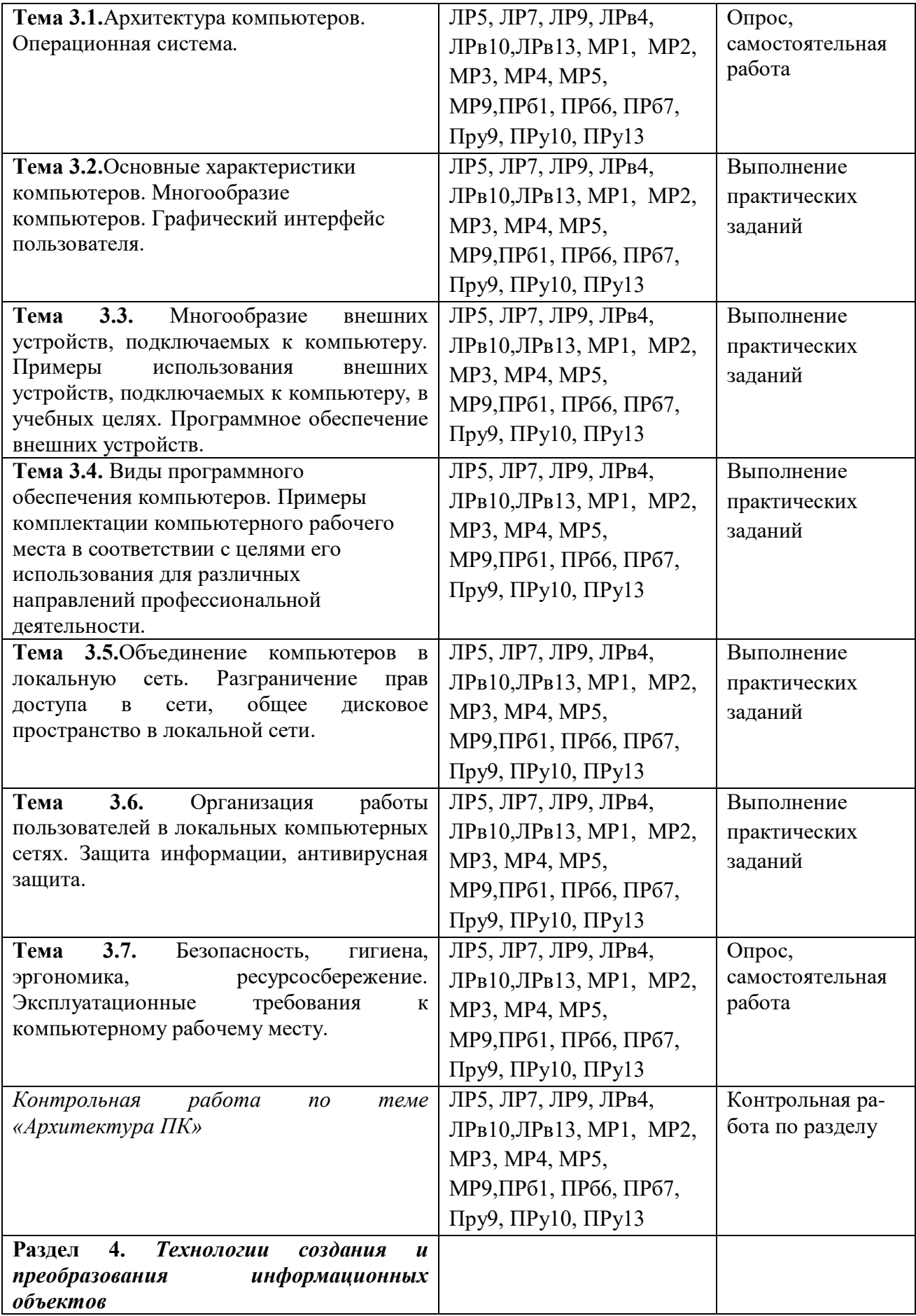

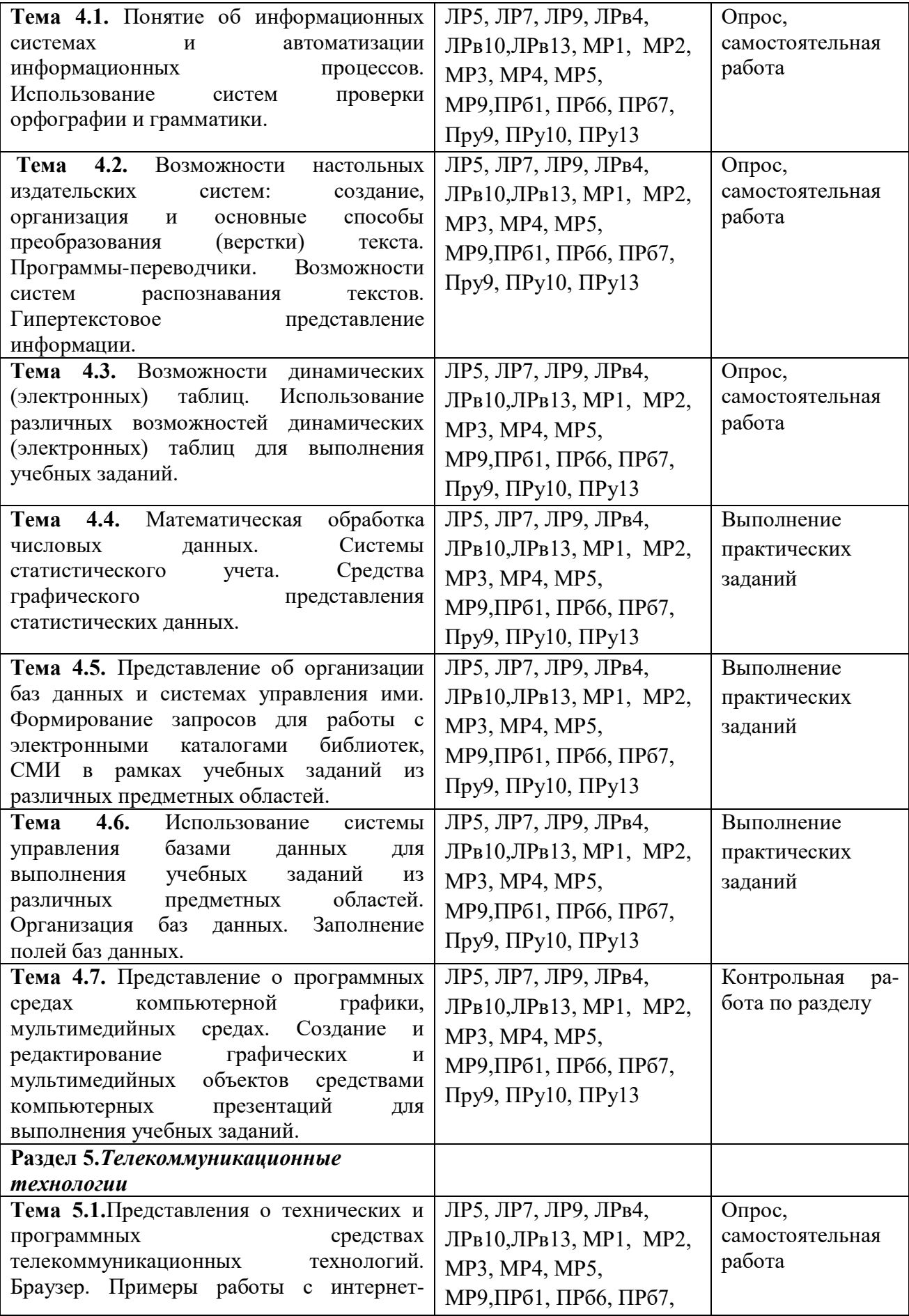

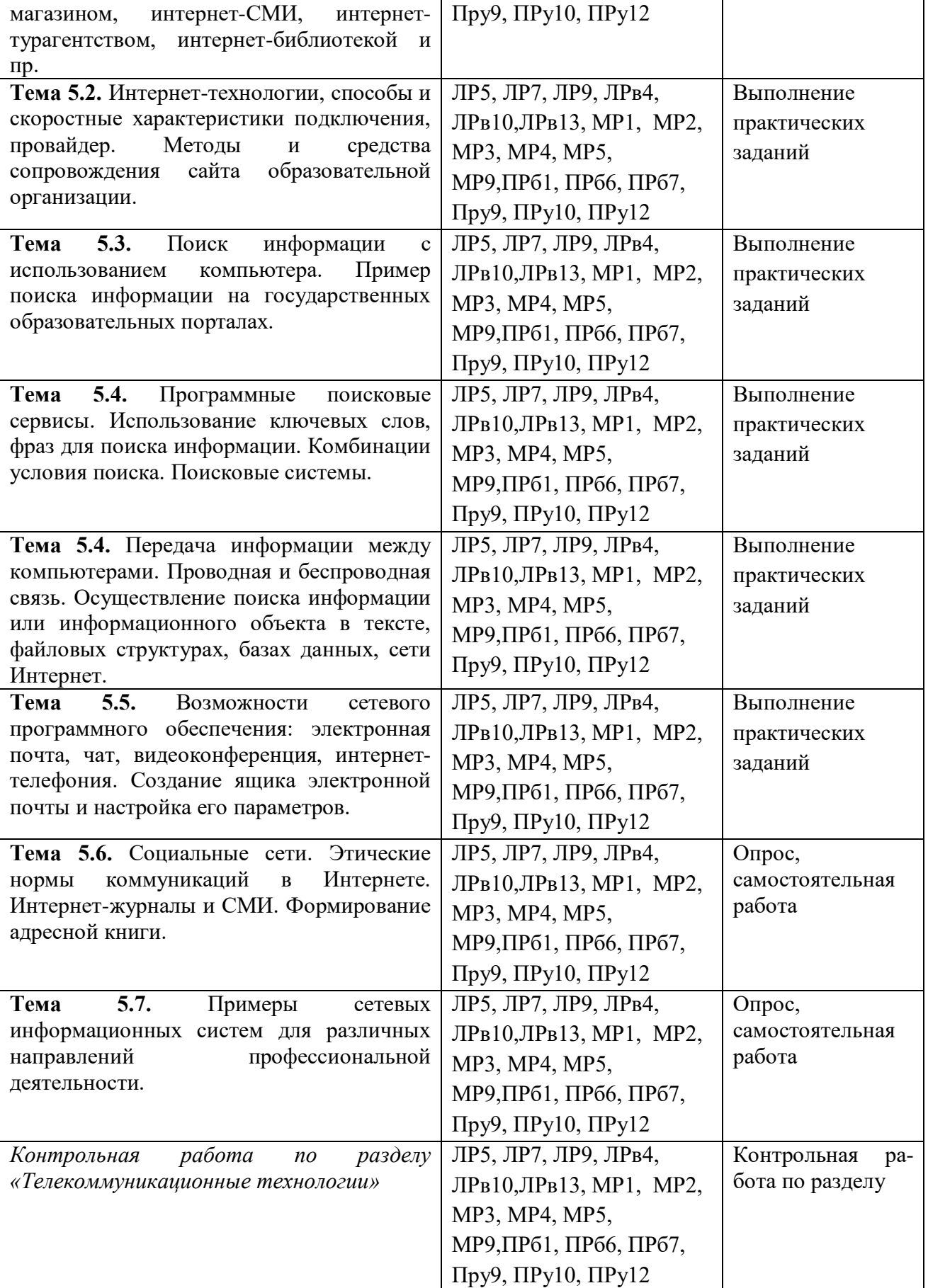

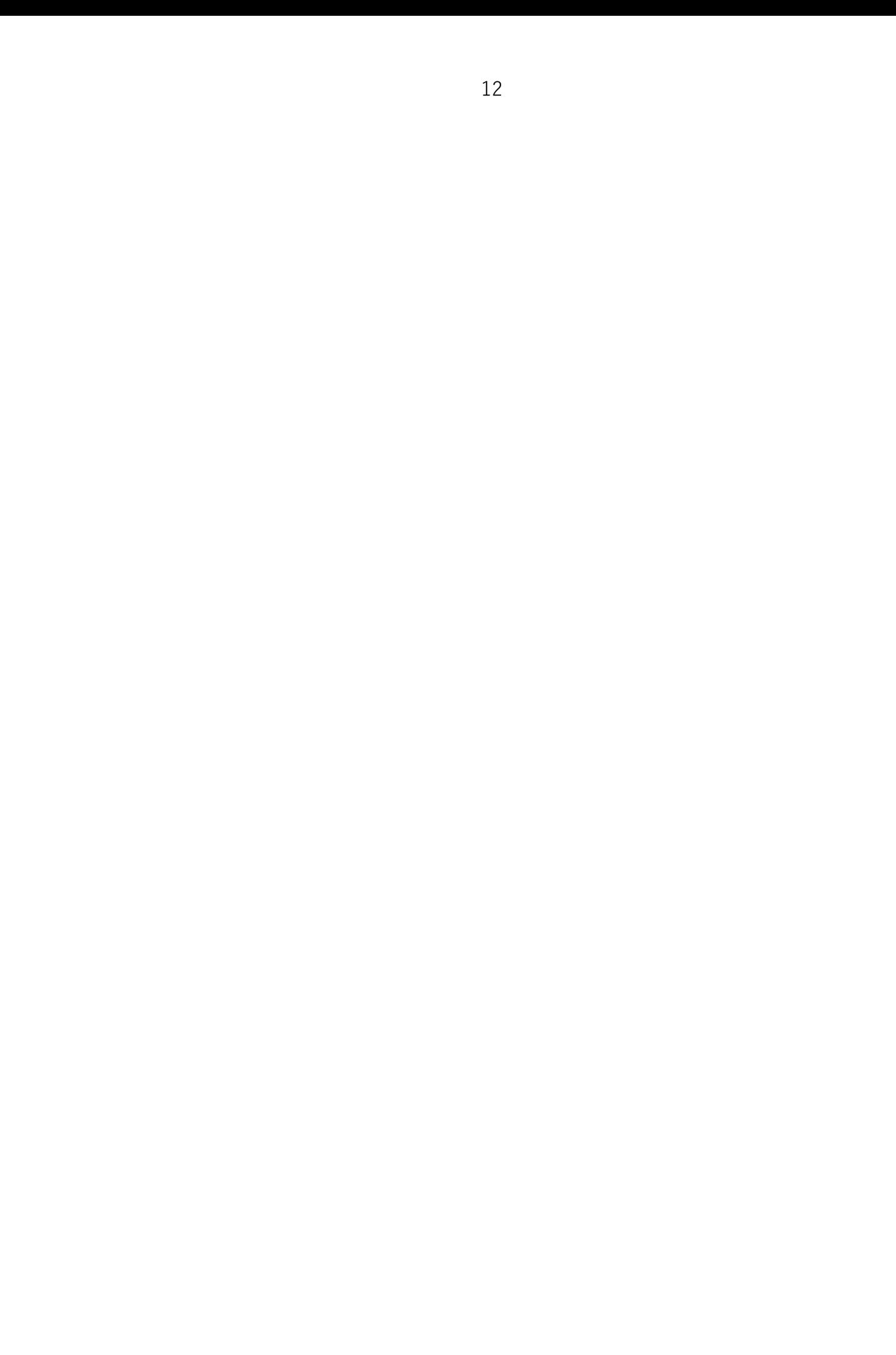

*1.4.1. Форма промежуточной аттестации по элективному курсу.*

Таблица 2.

| Элективный курс           | Формы промежуточной аттестации |
|---------------------------|--------------------------------|
|                           |                                |
| ЭК.01. Основы информатики | Домашняя контрольная работа    |
|                           | Дифференцированный зачет       |

 *1.4.2. Организация текущего контроля успеваемости и промежуточной аттестации по итогам освоения программы элективного курса*

В период обучения по образовательной программе СПО с получением среднего образования осуществляется текущий контроль успеваемости студентов и промежуточная аттестация по общеобразовательным учебным предметам.

Текущий контроль осуществляется в пределах учебного времени, отведенного на учебный предмет, оценивается по пятибалльной шкале. Текущий контроль проводится с целью объективной оценки качества освоения программы предмета, а также стимулирования учебной деятельности студентов, подготовки к промежуточной аттестации и обеспечения максимальной эффективности учебного процесса. Для оценки качества подготовки используются различные формы и методы контроля. Текущий контроль учебного предмета осуществляется в форме устного опроса; защиты практических заданий, реферата, творческих работ; выполнения контрольных и тестовых заданий; решения ситуационных задач и других форм контроля, предусмотренных программой учебного предмета..

 Промежуточная аттестация проводится в форме, предусмотренной планом учебного процесса - экзамена.

В период сложной санитарно-эпидемиологической обстановки или других ситуациях невозможности очного обучения и проведения аттестации студентов колледж реализует образовательные программы или их части с применением электронного обучения, дистанционных образовательных технологий в предусмотренных законодательством формах обучения или при их сочетании, при проведении учебных занятий, практик, текущего контроля успеваемости, промежуточной, итоговой и (или) государственной итоговой аттестации обучающихся.

Формы и процедура текущего контроля и промежуточной аттестации знаний студентов определяются положениями: «О текущем контроле и промежуточной аттестации обучающихся», «О применении электронного обучения, дистанционных образовательных технологий при реализации образовательных программ», «Об организации образовательного процесса в ЧПОУ «МКСО» в связи с профилактическими мерами, связанными с угрозой коронавирусной инфекции».

*1.4.3. Оценка достижения обучающимися личностных результатов.*

Оценка личностных результатоов проводится в рамках контрольных и оценочных процедур, предусмотренных настоящей программой.

Комплекс примерных критериев оценки личностных результатов обучающихся:

демонстрация интереса к будущей профессии;

оценка собственного продвижения, личностного развития;

 положительная динамика в организации собственной учебной деятельности по результатам самооценки, самоанализа и коррекции ее результатов;

 ответственность за результат учебной деятельности и подготовки к профессиональной деятельности;

проявление высокопрофессиональной трудовой активности;

участие в исследовательской и проектной работе;

 соблюдение этических норм общения при взаимодействии с обучающимися, преподавателями,

конструктивное взаимодействие в учебном коллективе/бригаде;

демонстрация навыков межличностного делового общения, социального имиджа;

 готовность к общению и взаимодействию с людьми самого разного статуса, этнической, религиозной принадлежности и в многообразных обстоятельствах;

 отсутствие фактов проявления идеологии терроризма и экстремизма среди обучающихся;

 отсутствие социальных конфликтов среди обучающихся, основанных на межнациональной, межрелигиозной почве;

 демонстрация навыков здорового образа жизни и высокий уровень культуры здоровья обучающихся;

 проявление культуры потребления информации, умений и навыков пользования компьютерной техникой, навыков отбора и критического анализа информации, умения ориентироваться в информационном пространстве;

 проявление экономической и финансовой культуры, экономической грамотности, а также собственной адекватной позиции по отношению к социально-экономической действительности.

# **2. ЗАДАНИЯ ДЛЯ КОНТРОЛЯ И ОЦЕНКИ ОСВОЕНИЯ ПРОГРАММЫ ЭЛЕКТИВНОГО КУРСА**

# **2.1. Задания для контроля и оценки усвоения программы ЭК.01. Основы информатики.**

2.1.1. Задания для текущего контроля

#### **Назначение:**

КОС предназначен для контроля и оценки результатов освоения учебного материала.

**Форма:** Домашняя контрольная работа.

#### **Общие компетенции:**

ОК 1. Понимать сущность и социальную значимость своей будущей профессии, проявлять к ней устойчивый интерес.

ОК 2. Организовывать собственную деятельность, выбирать типовые методы и способы выполнения профессиональных задач, оценивать их эффективность и качество.

ОК 3. Решать проблемы, оценивать риски и принимать решения в нестандартных ситуациях.

ОК 4. Осуществлять поиск и использование информации, необходимой для эффективного выполнения профессиональных задач, профессионального и личностного развития.

ОК 5. Использовать информационно-коммуникационные технологии в профессиональной деятельности.

ОК 6. Работать в коллективе и команде, эффективно общаться с коллегами, руководством, потребителями.

#### **Профессиональные компетенции:**

ПК 1.5 Осуществлять формирование и хранение дел получателей пенсии, пособий и других социальных выплат.

ПК 2.1 Поддерживать базы данных получателей пенсии, пособий, компенсаций и других социальных выплат, а также услуг и льгот в актуальном состоянии.

**Умения:** уметь переводить числа из двоичной системы счисления в десятичную, уметь переводить числа из десятичной системы счисления в двоичную.

**Знания:** знать историю развития ЭВМ, знать основные понятия и определения информатики, знать составные части компьютера, знать свойства и структуру алгоритма.

#### **Темы ДКР:**

#### **Вариант 1**

#### (Номер студента по журналу: 1, 11, 21)

Используя табличные данные, вставить объект «обычная гистограмма» справа от таблицы, выполнить команду «обтекание текстом» для возможности свободного расположения диаграммы относительно текста и таблицы.

Под таблицей и диаграммой вставить формулу.

$$
h = \frac{x_{\text{max}} - x_{\text{min}}}{\{n\} - 1}
$$

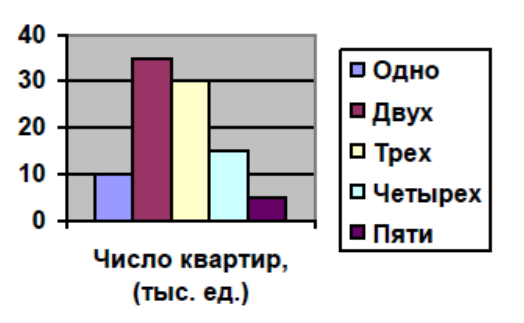

## **Вариант 2**

(Номер студента по журналу: 2, 12, 22)

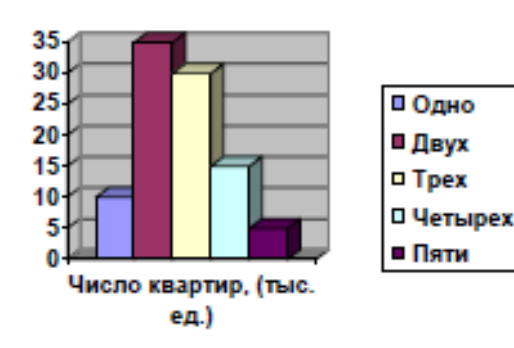

Используя табличные данные, вставить объект «объемная гистограмма» слева от таблицы, выполнить команду «обтекание текстом» для возможности свободного расположения диаграммы относительно текста и таблицы.

Под таблицей и диаграммой вставить формулу.

$$
\overline{x} = \frac{\sum x_i}{n}
$$

## **Вариант 3**

(Номер студента по журналу: 3, 13, 23)

(Номер студента по жу $\{a_{12} \mid b_{12}\}\$ 

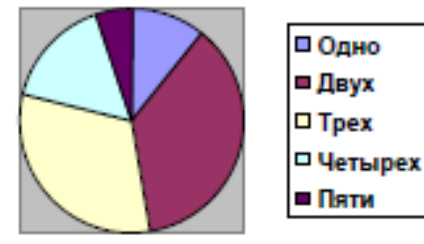

Используя табличные данные, вставить объект «круговая диаграмма» слева от таблицы, выполнить команду «обтекание текстом» для возможности свободного расположения диаграммы относительно текста и таблицы.

Под таблицей и диаграммой вставить формулу.

**P**<sub>11</sub>  $\binom{c_{11}}{c_{11}}$ 

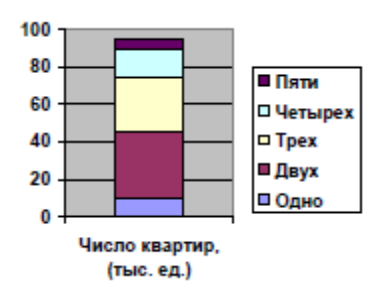

Используя табличные данные, вставить объект «гистограмма с накоплениями» слева от таблицы, выполнить команду «обтекание текстом» для возможности свободного расположения диаграммы относительно текста и таблицы.

Под таблицей и диаграммой вставить Формулу.

$$
C_i = A_i \bigcup_{i=1}^n B
$$

#### **Вариант 5**

(Номер студента по журналу: 5, 15, 25)

Используя табличные данные, вставить объект «объемная диаграмма» справа от таблицы, выполнить команду «обтекание текстом» для возможности свободного расположения диаграммы относительно текста и таблицы.

Под таблицей и диаграммой вставить формулу.

$$
Y(x) = \sqrt{\frac{a}{x}(x-b)}
$$

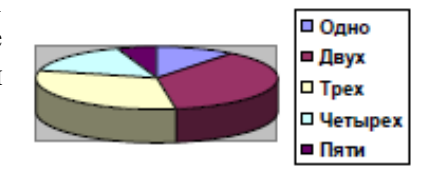

## **Вариант 6**

#### (Номер студента по журналу: 6, 16, 26)

Используя табличные данные, вставить объект «график с маркерами» справа от таблицы, выполнить команду «обтекание текстом» для возможности свободного расположения диаграммы относительно текста и таблицы.

Под таблицей и диаграммой вставить формулу.

$$
y(x) = \sqrt[2]{\sin(x - \alpha)}
$$

#### **Вариант 7**

(Номер студента по журналу: 7, 17, 27)

Используя табличные данные, вставить объект «нормированная гистограмма» слева от таблицы, выполнить команду «обтекание текстом» для возможности свободного расположения диаграммы относительно текста и таблицы.

Под таблицей и диаграммой вставить формулу.

$$
Y(x) = \log_2 x
$$

## **Вариант 8**

#### (Номер студента по журналу: 8, 18, 28)

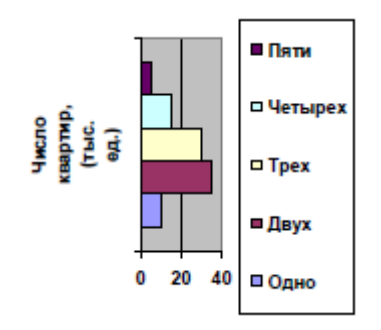

Используя табличные данные, вставить объект «линейчатая диаграмма» слева от таблицы, выполнить команду «обтекание текстом» для возможности свободного расположения диаграммы относительно текста и таблицы. Под таблицей и диаграммой вставить формулу.

$$
\Phi(\xi) = \frac{1}{\sigma \sqrt{2\pi}} \sum_{i=1}^{n} e^{2\pi i}
$$

## **Вариант 9**

#### (Номер студента по журналу: 9, 19, 29)

Используя табличные данные, вставить объект «разрезанная круговая диаграмма» справа от таблицы, выполнить команду «обтекание текстом» для возможности свободного расположения диаграммы относительно текста и таблицы.

Под таблицей и диаграммой вставить формулу

$$
X = \sum x_n^{kp}
$$

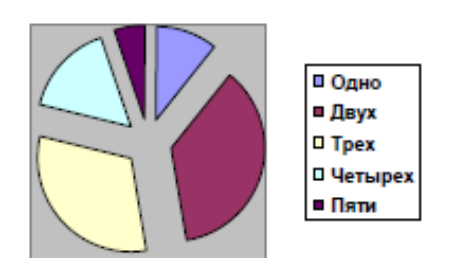

40 35 30 Uuc 25 20 ло 15 квар 10 тир, 5 **(тыс** 0 **Clar** 

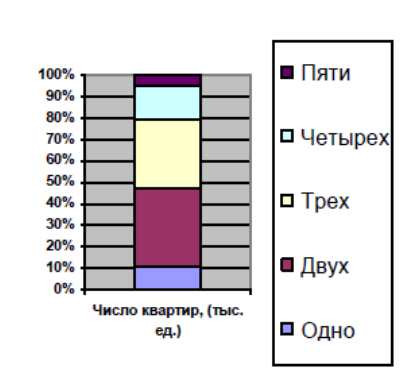

#### **Вариант 10**

#### (Номер студента по журналу: 10, 20, 30)

Используя табличные данные, вставить объект «объемная линейчатая диаграмма» справа от таблицы, выполнить команду «обтекание текстом» для возможности свободного расположения диаграммы относительно текста и таблицы.

Под таблицей и диаграммой вставить формулу.

$$
f(x) = \frac{x^3}{x-a}
$$

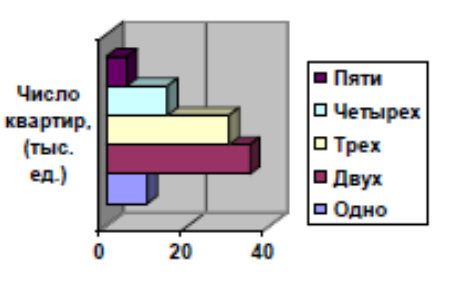

#### **Указания по выполнению контрольной работы**

Прежде всего, необходимо изучить общие принципы работы в текстовом процессоре MS Word.

Обдумайте Ваш вариант задания контрольной работы. Установите параметры страницы: поля (верхнее, нижнее, левое – 2 см, правое – 1,5 см), ориентация бумаги – книжная.

Далее следует напечатать текст документа согласно образцу, нанести формат на заголовок «по центру», «шрифт Times New Roman», «начертание шрифта полужирный», размер 14 пт, далее в абзацах нанести формат «начертание шрифта курсив», «начертание шрифта полужирный курсив».

Следующий этап – вставьте таблицу из 3 столбцов и 8 строк, объедините три ячейки в первой строке и две ячейки в последней строке, введите заголовки и заполните ее данными, измените ширину столбцов так, как показано на образце, размер шрифта в таблице – 10 пт, расположите таблицу у левого поля страницы с отступом 1 см.

Следующий этап – вставка диаграммы на основании данных таблицы (выделите нужные данные в таблице и выполните команду копирования). После вставки диаграммы для всех вариантов измените тип диаграммы согласно Вашему варианту. Для вариантов с круговыми диаграммами и графиком измените вид расположения данных для получения соответствующего вида диаграммы.

Следующий этап – вставка формулы. Переведите курсор под таблицу с диаграммой и вставьте формулу, пользуясь панелью «Формула».

В указанном месте вставьте сноску к документу.

Включите режим предварительного просмотра документа, оценив правильность его формирования: текст документа и объекты не должны переходить на другую страницу.

Теперь, убедившись, что вся работа выполнена правильно, приступайте к заключительным операциям. Сохраните файл на магнитном носителе.

#### **2.1.2. Задания для промежуточной аттестации**

## I. ПАСПОРТ

**Назначение:** КОС предназначен для промежуточной аттестации студентов, завершающих обучение на 1 курсе**, в форме дифференцированного зачета.**

**Умения:** личностные умения ЛР5, ЛР7, ЛР9,ЛР10,ЛР13; ЛРв4, ЛРв10, ЛРв13 метапредметные умения МР1 – МР8, МР8, МР9; предметные умения ПРб1 – ПРб7, ПРу8 – ПРу17.

**Знания:** основные понятия информатики за курс средней школы.

# II. ЗАДАНИЕ ДЛЯ ОБУЧАЮЩЕГОСЯ

## **Инструкция**

Внимательно прочитайте задание. Время выполнения задания – 140 минут **Задание**

# Вопросы к дифференцированному зачету

1. Основные этапы развития информационного общества.

2. Информационные ресурсы общества. Образовательные информационные ресурсы.

3. Этапы развития технических средств и информационных ресурсов.

4. Правовые нормы, относящиеся к информации, правонарушения в информационной сфере.

5. Лицензионное программное обеспечение. Виды профессиональной информационной деятельности человека.

6. Электронное правительство. Обзор профессионального образования в социальноэкономической деятельности. Портал государственных услуг

7. Подходы к понятию и измерению информации. Дискретное (цифровое) представление текстовой информации

8. Информационные объекты различных видов. Дискретное (цифровое) представление графической информации.

9. Универсальность дискретного (цифрового) представления информации. Дискретное (цифровое) представление звуковой информации.

10. Представление информации в двоичной системе счисления.

11. Основные информационные процессы и их реализация с помощью компьютеров: обработка, хранение, поиск и передача информации.

12. Примеры компьютерных моделей различных процессов.

13. Принципы обработки информации при помощи компьютера. Программный принцип работы компьютера

14. Арифметические и логические основы работы компьютера.

15. Алгоритмы и способы их описания.

16. Хранение информационных объектов различных видов на разных цифровых носителях.

17. Создание архива данных. Извлечение данных из архива. Файл как единица хранения информации на компьютере

18. Определение объемов различных носителей информации.

19. Атрибуты файла и его объем. Учет объемов файлов при их хранении, передаче.

20. Архив информации.

21. Запись информации на компакт-диски различных видов. Организация информации на компакт-диске с интерактивным меню.

22. Архитектура компьютеров

23. Операционная система.

24. Основные характеристики компьютеров. Многообразие компьютеров.

25. Графический интерфейс пользователя

26. Многообразие внешних устройств, подключаемых к компьютеру.

27 . Виды программного обеспечения компьютеров.

28. Объединение компьютеров в локальную сеть.

29. Разграничение прав доступа в сети, общее дисковое пространство в локальной сети.

30. Организация работы пользователей в локальных компьютерных сетях

31. Защита информации, антивирусная защита.

32. Безопасность, гигиена, эргономика, ресурсосбережение.

33. Эксплуатационные требования к компьютерному рабочему месту.

34. Понятие об информационных системах и автоматизации информационных процессов

35. Использование систем проверки орфографии и грамматики

36. Возможности настольных издательских систем: создание, организация и основные способы преобразования текста

37. Программы-переводчики. Возможности систем распознавания текстов. Гипертекстовое представление информации.

38. Возможности электронных таблиц. Использование различных возможностей электронных таблиц для выполнения учебных заданий.

39. Математическая обработка числовых данных. Системы статистического учета. Средства графического представления статистических данных.

40. Представление об организации баз данных и системах управления ими. Формирование запросов для работы с электронными каталогами библиотек, СМИ в рамках учебных заданий из различных предметных областей.

41. Использование системы управления базами данных для выполнения учебных заданий из различных предметных областей. Организация баз данных. Заполнение полей баз данных.

42. Представление о программных средах компьютерной графики, мультимедийных средах.

43. Представления о технических и программных средствах телекоммуникационных технологий.

44. Браузер. Примеры работы с интернет-магазином, интернет-СМИ, интернеттурагентством, интернет-библиотекой и пр.

45. Интернет-технологии, способы и скоростные характеристики подключения, провайдер. Методы и средства сопровождения сайта образовательной организации.

46. Поиск информации с использованием компьютера.

47. Программные поисковые сервисы. Использование ключевых слов, фраз для поиска информации. Комбинации условия поиска.

48. Поисковые системы. Передача информации между компьютерами. Проводная и беспроводная связь.

49. Осуществление поиска информации или информационного объекта в тексте, файловых структурах, базах данных, сети Интернет.

50. Возможности сетевого программного обеспечения: электронная почта, чат, видеоконференция, интернет-телефония. Создание ящика электронной почты и настройка его параметров.

51. Социальные сети. Этические нормы коммуникаций в Интернете. Интернет-журналы и СМИ.

52. Формирование адресной книги.

53. Примеры сетевых информационных систем для различных направлений профессиональной деятельности.

# **Вариант № 1**

# **1. Что изучает информатика?**

А) конструкцию компьютера;

Б) способы представления, накопления, обработки информации с помощью технических средств;

В) компьютерные программы;

Г) общешкольные дисциплины.

Г) полнота.

**2. В зависимости от способа изображения чисел системы счисления делятся на:**

А) арабские и римские;

Б) позиционные и непозиционные;

В) представления в виде разрядной сетки

**3. Повествовательное предложение, в котором что-то утверждается или отрицается, называется:**

А) выражение; В) высказывание;

Б) вопрос; Г) Умозаключение.

**4. При выключении компьютера вся информация стирается:**

А) на гибком диске; В) на жестком диске;

Б) на CD-ROM диске; Г) в оперативной памяти.

# **5. Какие имена файлов составлены, верно:**

А) «пример».doc В) doc?. Пример;

Б) пример.doc Г) пример: doc

# **6. Имя С: имеет:**

А) дисковод для гибких дисков; В) винчестер;

Б) дисковод для CD- дисководов; Г) файл.

# **7. Утилита – это:**

А) операционная система; В) сервисная программа;

Б) прикладная программа; Г) базовая система ввода-вывода.

**8. При включении компьютера процессор обращается к:**

А) ОЗУ; В) ПЗУ;

Б) винчестер; Г) дискете.

Г) диаграмма.

# **9. Почтовый ящик абонента электронной почты представляет собой:**

А) некоторую область оперативной памяти файл-сервера;

Б) область на жестком диске почтового сервера, отведенную для пользователя;

В) часть памяти на жестком диске рабочей станции;

Г) специальное электронное устройство для хранения текстовый файлов.

**10. В текстовом редакторе основными параметрами при задании параметров абзаца являются…**

А) гарнитура, размер, начертание В) отступ, интервал

Б) поля, ориентация Г) стиль, шаблон

**11. Антивирусные программы – это …**

А)программы сканирования и распознавания

- Б) программы, выявляющие и лечащие компьютерные вирусы
- В) программы, только выявляющие вирусы
- Г) программы-архиваторы, разархиваторы

#### **12. Задан путь к файлу C:\DOC\PROBA.TXT:**

Каково имя каталога, в котором находится файл PROBA.TXT

а) DOC в) C:\DOC\PROBA.TXT

б) PROBA.TXT д) C:\DOC

# **13. От разведчика была получена следующая шифрованная радиограмма, переданная с использованием азбуки Морзе:**

• – • – – • – – • • – • • – – •

При передаче радиограммы было потеряно разбиение на буквы, но известно, что в радиограмме использовались только следующие буквы:

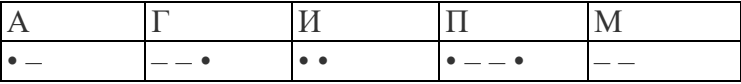

Определите текст радиограммы.

## **13. По способу восприятия информации человеком различают следующие виды информации**

- 1. текстовую, числовую, графическую,
- 2. обыденную, производственную, техническую, управленческую
- 3. визуальную, звуковую, тактильную, обонятельную, вкусовую
- 4. математическую, биологическую

#### **14.Укажите правильную последовательность единиц измерения информации**

а)бит, байт, Гбайт, Мбайт

б)байт, Кбайт, Мбайт, Гбайт

в)бит, байт, Кбайт, Гбайт

## **15. Вставьте пропущенное слово**

файла – это последовательность символов, добавляемых к имени и предназначенных для идентификации его типа.

# **16.Локальные вычислительные сети по признаку "топология сети" подразделяются на**

а)реальные, искусственные

б)сети типа "Звезда", "Шина", "Кольцо"

в)проводные, беспроводные

# **17. Для установления значений полей для нового документа в редакторе MS Word необходимо**

а) Выбрать Шаблоны из меню Файл. В появившемся окне установить необходимые атрибуты

б)Выбрать команду Абзац из меню Формат

в) Выбрать команду Параметры страницы из меню Файл, в появившемся окне установить необходимые атрибуты

# **18. Выберите верную запись формулы для электронной таблицы**

а)C3+4\*D4  $6)C3 = C1 + 2*C2$ 

в)  $=$ А2\*А3-А4

# **19. Переведите число 217 из десятичной системы счисления в двоичную**

**20. Переведите число 1001101 из двоичной системы счисления в десятичную**

# **Вариант № 2**

# **1. Что является объектом изучения информатики?**

А) компьютер; В) компьютерные программы;

Б) информационные процессы; Г) общешкольные дисциплины.

# **2. Система счисления – это:**

А) представление чисел в экспоненциальной форме;

Б) представление чисел с постоянным положением запятой;

В) знаковая система, в которой числа записываются по определенным правилам с помощью символов некоторого алфавита.

# **3. Какое устройство обладает наибольшей скоростью обмена информацией?**

А) CD-ROM дисковод; В) дисковод для гибких дисков;

Б) жесткий диск; Г) микросхемы оперативной памяти.

4**. Сканер – это:**

А) устройство обработки информации; В) устройство ввода информации с бумаги;

Б) устройство хранения информации; Г) устройство вывода информации на бумагу

# **5. Какие имена файлов составлены правильно:**

А) пример?. Doc В) пример текст. Doc

Б) пример.txt Г) ?пример?. doc

# **6. Имя А: имеет:**

А) дисковод для гибких дисков; В) винчестер;

Б) дисковод для CD-дисков; Г) файл.

# **7. Драйвер – это:**

А) устройство компьютера; В) прикладная программа;

Б) программа для работы с устройствами компьютера; Г) язык программирования.

Д) как-то иначе.

## **8. Каково наиболее распространенное расширение в имени текстовых файлов?** А) \*.EXE Б) \*.BMP В) \*.TXT Г) \*.COM

# **9. Компьютер предоставляющий свои ресурсы в пользование другим компьютерам**

# **при совместной работе, называется:**

А) адаптером; В) станцией; Д) клиент-сервером.

Б) коммутатором; Г) сервером;

# **10. Задан путь к файлу C:\DOC\UROK.TXT:**

Каково имя каталога, в котором находится файл UROK.TXT

а) C:\DOC в) C:\DOC\UROK.TXT

б) UROK.TXT д)DOC

# **11. От разведчика была получена следующая шифрованная радиограмма, переданная с использованием азбуки Морзе:**

#### – – • – – – – – • • • – – – • – • –

При передаче радиограммы было потеряно разбиение на буквы, но известно, что в радиограмме использовались только следующие буквы:

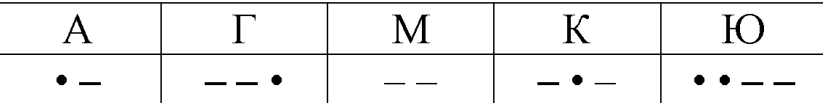

Определите текст радиограммы.

#### **12. Установите соответствия между действиями**

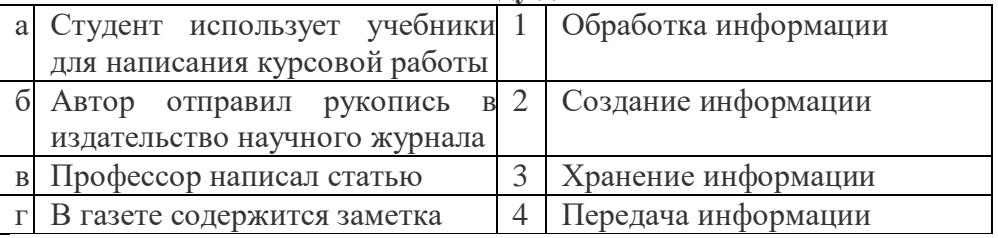

## **13. Закончите предложение:**

«В информационном обществе главным ресурсом является

## **14.Алгоритм – это**

а)протокол вычислительной сети

б)ориентированный граф, указывающий порядок исполнения некоторого набора команд в)правила выполнений определенных действий

## г)набор команд для компьютера

д)понятное и точное предписание действий, направленных на достижение поставленных действий.

# **15. Укажите имя файла**

A:\WORK\TEMP\ASDF.TXT

## **16.Чему будет равно значение ячейки С1, если в нее ввести формулу =А1-В1**

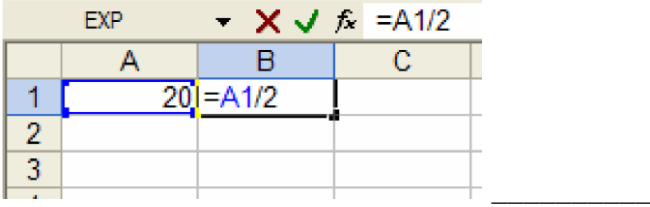

## **17.Что понимается под термином «Аватар» в Интернете**

а)знак в схематическом виде, отображающий важные узнаваемые черты объекта б)совокупность тестовых символов, служащая для идентификации пользователя в)система знаков для записи количественных характеристик объекта

г)изображение, используемое для персонализации пользователя каких-либо сетевых ресурсов

**18.Установите соответствие между полями создания нового письма в почтовом клиенте и их содержимым.**

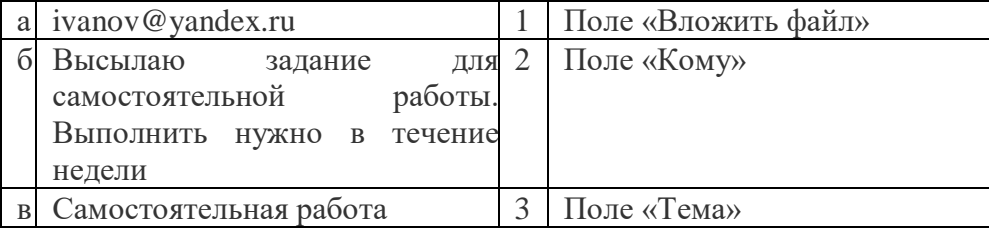

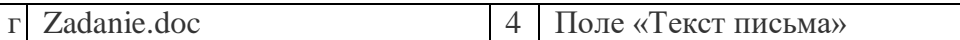

# **19. Переведите число 240 из десятичной системы счисления в двоичную**

# **20. Переведите число 1101100 из двоичной системы счисления в десятичную**

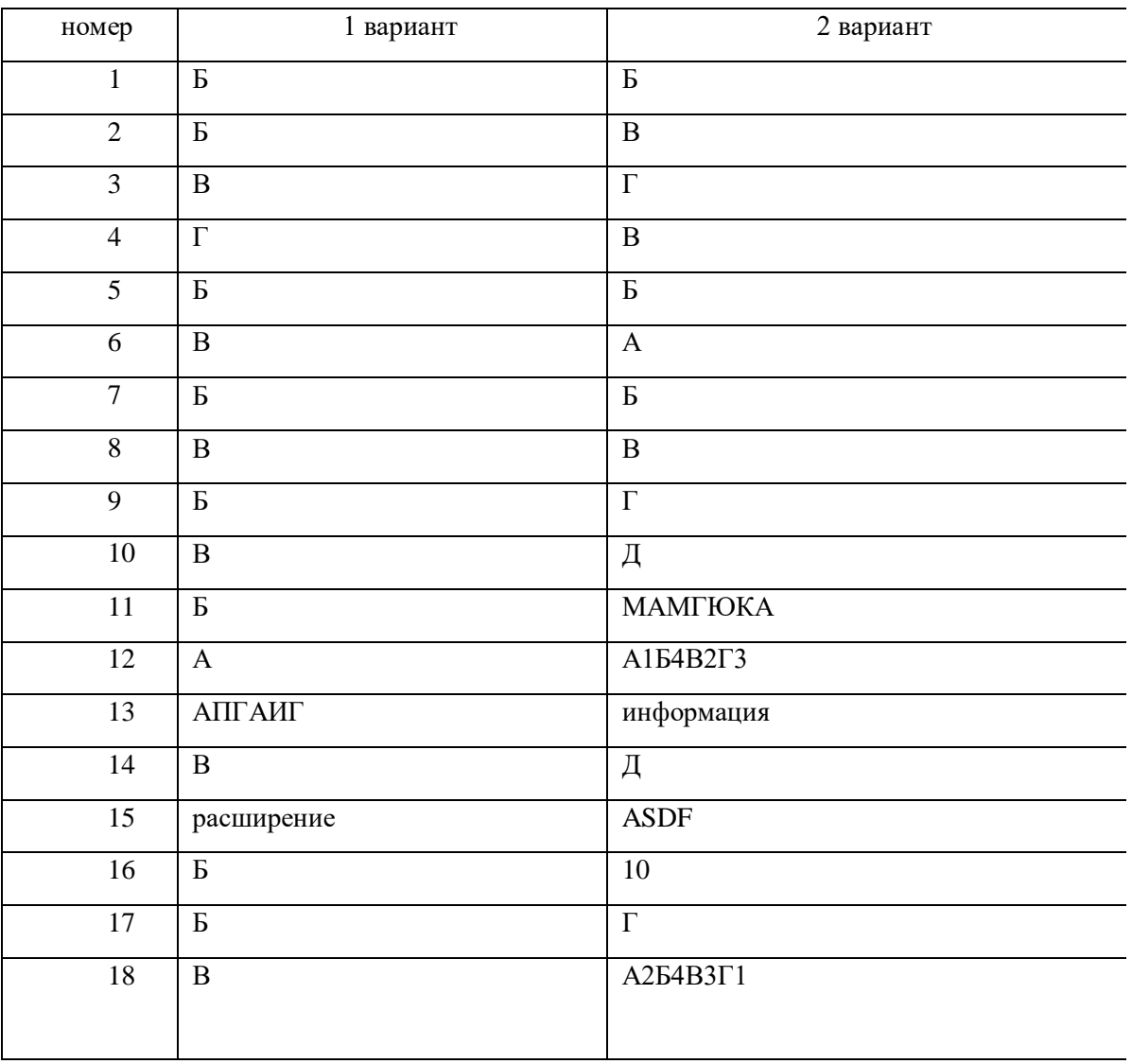

## III. ПАКЕТ ЭКЗАМЕНАТОРА

## III а. УСЛОВИЯ

Промежуточная аттестация проводится в один этап –ответов на вопросы. **Количество вопросов - 53 Время выполнения задания -** 140 минут

**Оборудование:** лист бумаги, шариковая ручка.

## IIIб. КРИТЕРИИ ОЦЕНКИ

- 1. отметка «5» 85% 100%
- 2. отметка «4» 70 84%
- 3. отметка «3» 50% 69%

4. отметка «2» - менее 50%

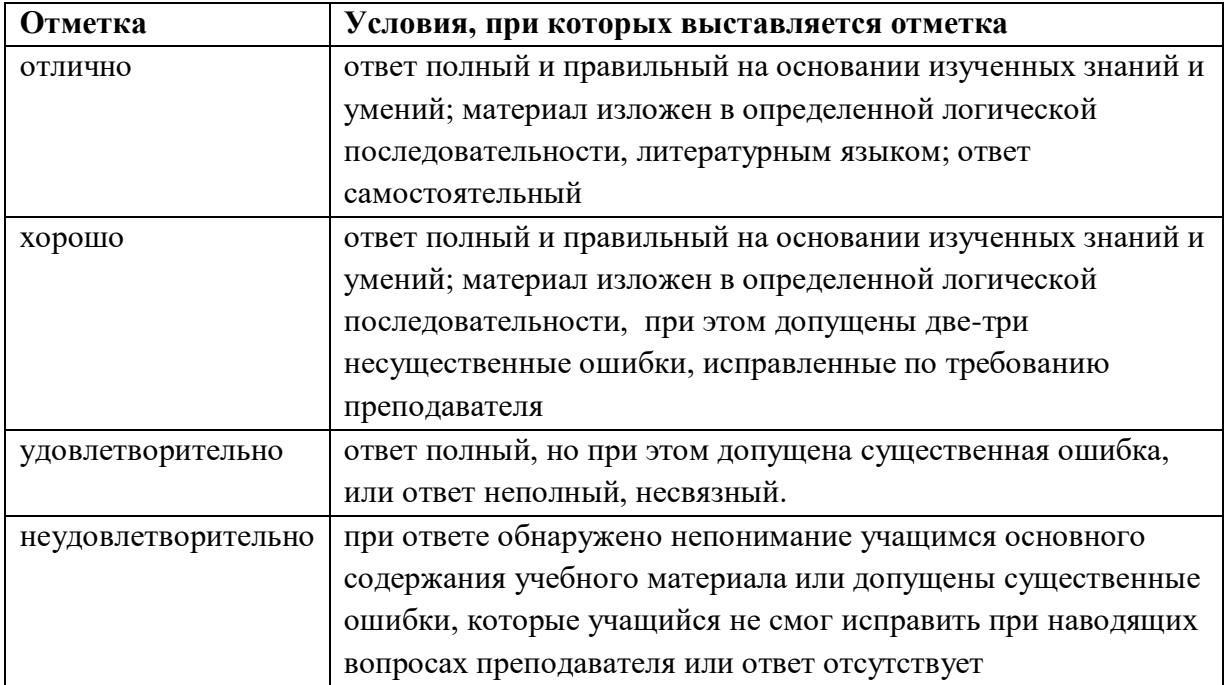

#### **3. РЕКОМЕНДУЕМАЯ ЛИТЕРАТУРА И ИНЫЕ ИСТОЧНИКИ**

#### **Основные источники**:

*1. Астафьева, Н. Е., Гаврилова, С. А., Цветкова, М. С*. Информатика и ИКТ: Практикум для профессий и специальностей технического и социально-экономического профилей: учеб.пособие для студ. учреждений сред. проф. образования / под ред. М. С. Цветковой. — М.: 2019.

*2. Малясова, С. В., Демьяненко, С. В*. Информатика и ИКТ: Пособие для подготовки к ЕГЭ : учеб.пособие для студ. учреждений сред. проф. образования / под ред. М. С. Цветковой. — М.: 2018.

*3. Цветкова, М. С., Великович, Л. С*. Информатика и ИКТ: учебник для студ. учрежденийсред.проф. образования. — М.: 2019.

*4. Цветкова, М. С., Хлобыстова,И.Ю*. Информатика и ИКТ: практикум для профессий и специальностей естественно-научного и гуманитарного профилей : учеб.пособие для студ. учреждений сред. проф. образования. — М.: 2019.

*5. Цветкова, М. С*. Информатика и ИКТ: электронный учеб.-метод. комплекс для студ. учреждений сред. проф. образования. — М.: 2018.

#### **Дополнительные источники:**

1. Конституция Российской Федерации (принята всенародным голосованием 12.12.1993) (с учетом поправок, внесенных федеральными конституционнами законами РФ о поправках к Конституции РФ от 30.12.2008 № 6-ФКЗ, от 30.12.2008 № 7-ФКЗ) // СЗ РФ. — 2009. — № 4. — Ст. 445.

2. Федеральный закон от 29.12. 2012 № 273-ФЗ (в ред. федеральных законов от 07.05.2013 № 99-ФЗ, от 07.06.2013 № 120-ФЗ, от 02.07.2013 № 170-ФЗ, от 23.07.2013 № 203-ФЗ, от 25.11.2013 № 317-ФЗ, от 03.02.2014 № 11-ФЗ, от 03.02.2014 № 15-ФЗ, от 05.05.2014 № 84-ФЗ, от 27.05.2014 № 135-ФЗ, от 04.06.2014 № 148-ФЗ, с изм., внесенными Федеральным законом от 04.06.2014 № 145-ФЗ) «Об образовании в Российской Федерации».

3. Приказ Минобрнауки России от 17.05.2012 № 413 «Об утверждении федерального государственного образовательного стандарта среднего (полного) общего образования» (зарегистрирован в Минюсте РФ 07.06.2012 № 24480.

4. Приказ Минобрнауки России от 29.12.2014 № 1645 «О внесении изменений в Приказ Министерства образования и науки Российской Федерации от 17.05.2012 № 413 "Об утверждении федерального государственного образовательного стандарта среднего (полного) общего образования"».

5. Письмо Департамента государственной политики в сфере подготовки рабочих кадров и ДПО Минобрнауки России от 17.03.2015 № 06-259 «Рекомендации по организации получения среднего общего образования в пределах освоения образовательных программ среднего профессионального образования на базе основного общего образования с учетом требований федеральных государственных образовательных стандартов и получаемой профессии или специальности среднего профессионального образования».

*6. Астафьева, Н. Е., Гаврилова, С. А., Цветкова, М. С*. Информатика и ИКТ: практикум для профессий и специальностей технического и социально-экономического профилей / под ред. М. С. Цветковой. — М.: 2017.

*7. Великович, Л. С., Цветкова, М. С*. Программирование для начинающих: учеб.издание. — М.: 2016.

*8. Залогова, Л. А*. Компьютерная графика. Элективный курс: практикум / Л. А. Залогова — М.: 2016.

*9. Логинов, М. Д., Логинова, Т. А*. Техническое обслуживание средств вычислительной техники: учеб.пособие. — М.: 2016.

*10. Малясова, С. В., Демьяненко, С. В*. Информатика и ИКТ: пособие для подготовки к ЕГЭ / под ред. М. С. Цветковой. — М.: 2017.

*11. Мельников, В. П., Клейменов, С. А., Петраков, А. В*. Информационная безопасность: учеб.пособие / под ред. С. А. Клейменова. — М.: 2018.

*12. Назаров, С. В., Широков, А. И*. Современные операционные системы: учеб.пособие. — М.: 2016.

*Новожилов, Е. О., Новожилов, О. П*. Компьютерные сети: учебник. — М.: 2017.

*13. Парфилова, Н.И., Пылькин, А.Н., Трусов, Б. Г*. Программирование: Основы алгоритмизации и программирования: учебник / под ред. Б. Г. Трусова. — М.: 2018.

*14. Сулейманов, Р. Р*. Компьютерное моделирование математических задач. Элективный курс: учеб.пособие. — М.: 2016.

*15. Цветкова, М. С., Великович, Л. С*. Информатика и ИКТ: учебник. — М.: 2017.

*16. Цветкова, М. С., Хлобыстова, И.Ю*. Информатика и ИКТ: Практикум для профессий и специальностей естественно-научного и гуманитарного профилей. — М.: 2017.

*17. Шевцова, А.М., Пантюхин, П. Я*. Введение в автоматизированное проектирование: учеб.пособие с прил. на компакт диске учебной версии системы АДЕМ.  $- M$ .: 2016.

#### **Интернет-ресурсы:**

1. www.fcior.edu.ru (Федеральный центр информационно-образовательных ресурсов — ФЦИОР).

2. www. school-collection. edu. ru (Единая коллекция цифровых образовательных ресурсов).

3. www. intuit. ru/studies/courses (Открытые интернет-курсы «Интуит» по курсу «Информатика»).

4. www. lms. iite. unesco. org (Открытые электронные курсы «ИИТО ЮНЕСКО» по информационным технологиям).

5. http://ru. iite. unesco. org/publications (Открытая электронная библиотека «ИИТО ЮНЕСКО» по ИКТ в образовании).

6. www.megabook. ru (Мегаэнциклопедия Кирилла и Мефодия, разделы «Наука / Математика.Кибернетика» и «Техника / Компьютеры и Интернет»).

7. www. ict. edu. ru (портал «Информационно-коммуникационные технологии в образовании»).

8. www. digital-edu. ru (Справочник образовательных ресурсов «Портал цифрового образования»).

9. www. window. edu. ru (Единое окно доступа к образовательным ресурсам Российской Федерации).

10. www. freeschool. altlinux. ru (портал Свободного программного обеспечения).

11. www. heap. altlinux. org/issues/textbooks (учебники и пособия по Linux).

12. www. books. altlinux. ru/altlibrary/openoffice (электронная книга «ОpenOffice. org: Теорияи практика»).